## $,$  tushu007.com

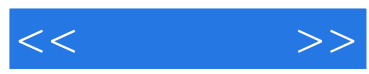

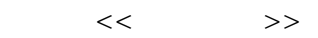

- 13 ISBN 9787121086632
- 10 ISBN 7121086638

出版时间:2009年6月

页数:733

PDF

更多资源请访问:http://www.tushu007.com

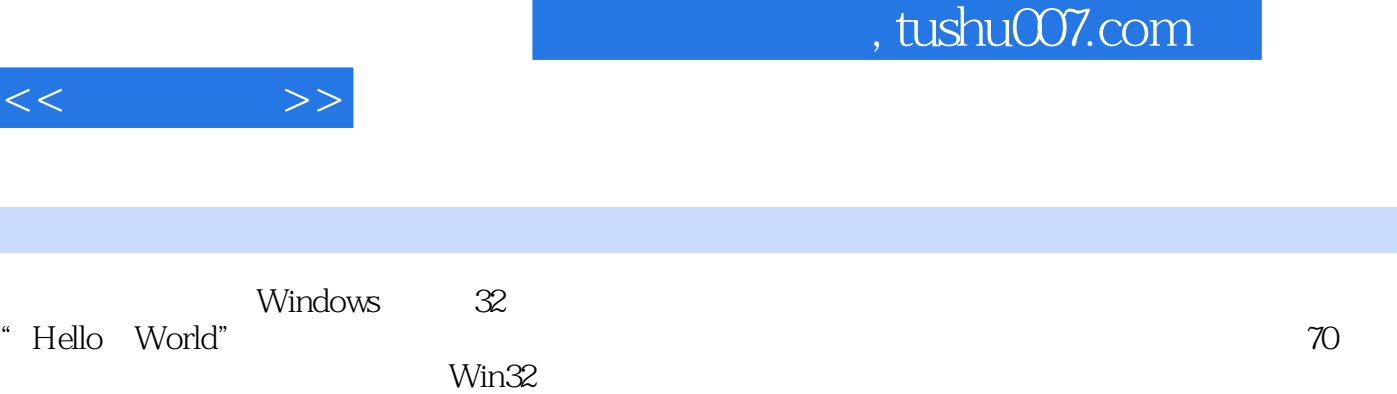

 $18$ 

内容概要

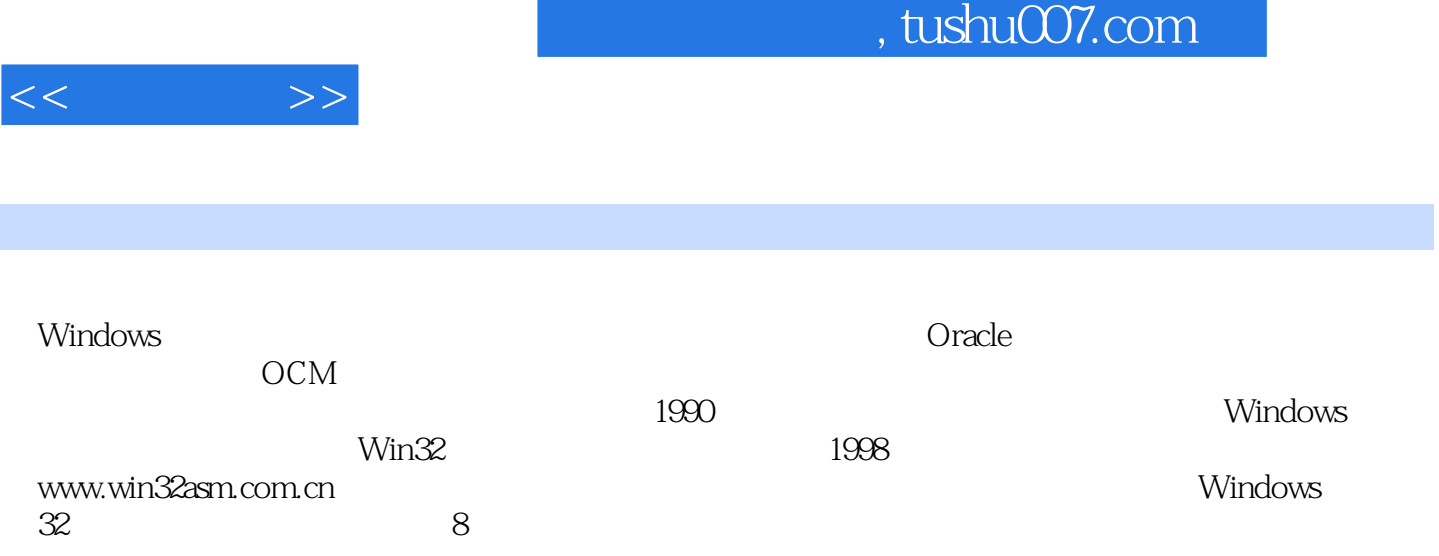

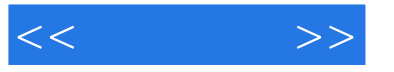

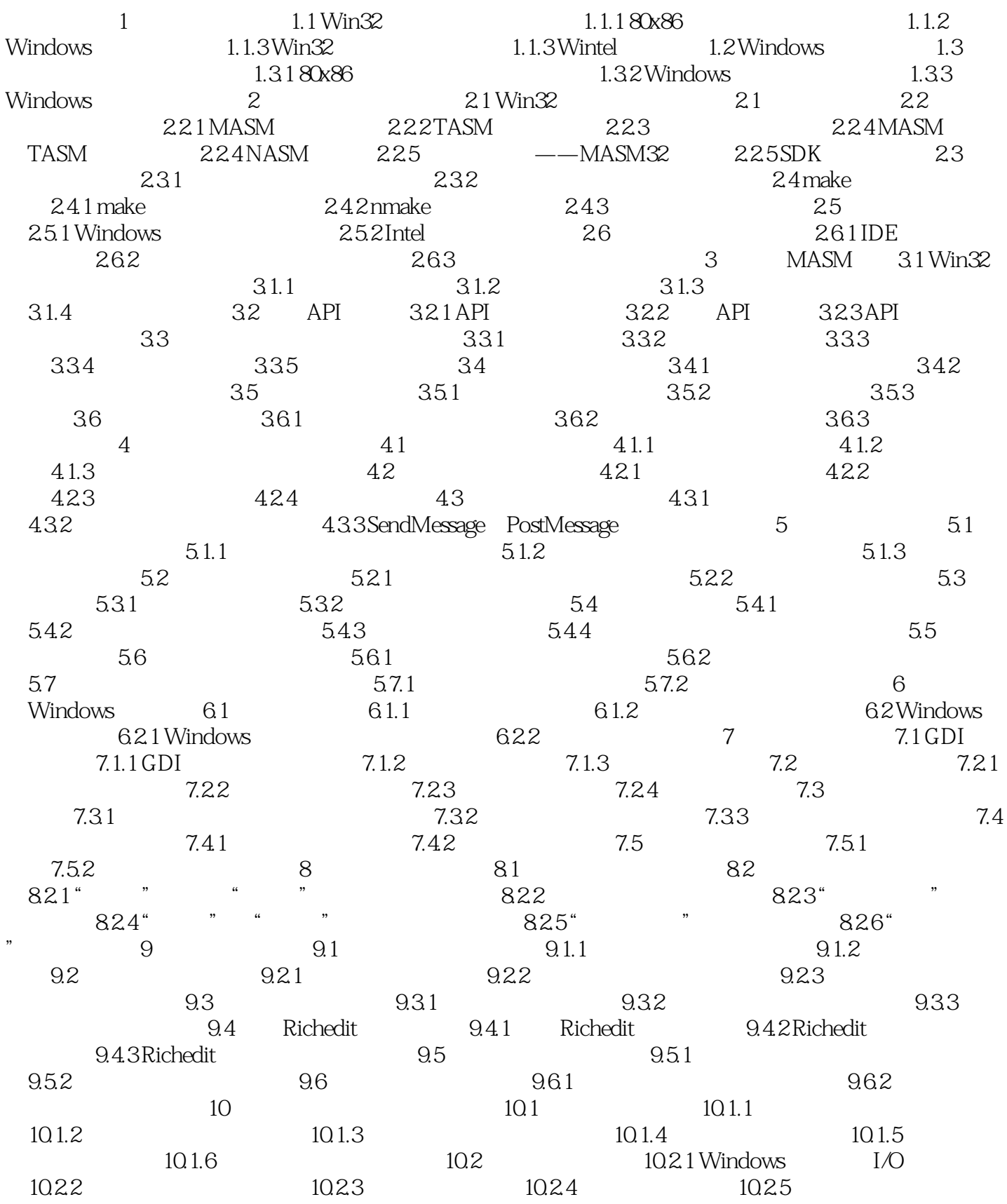

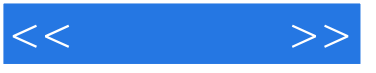

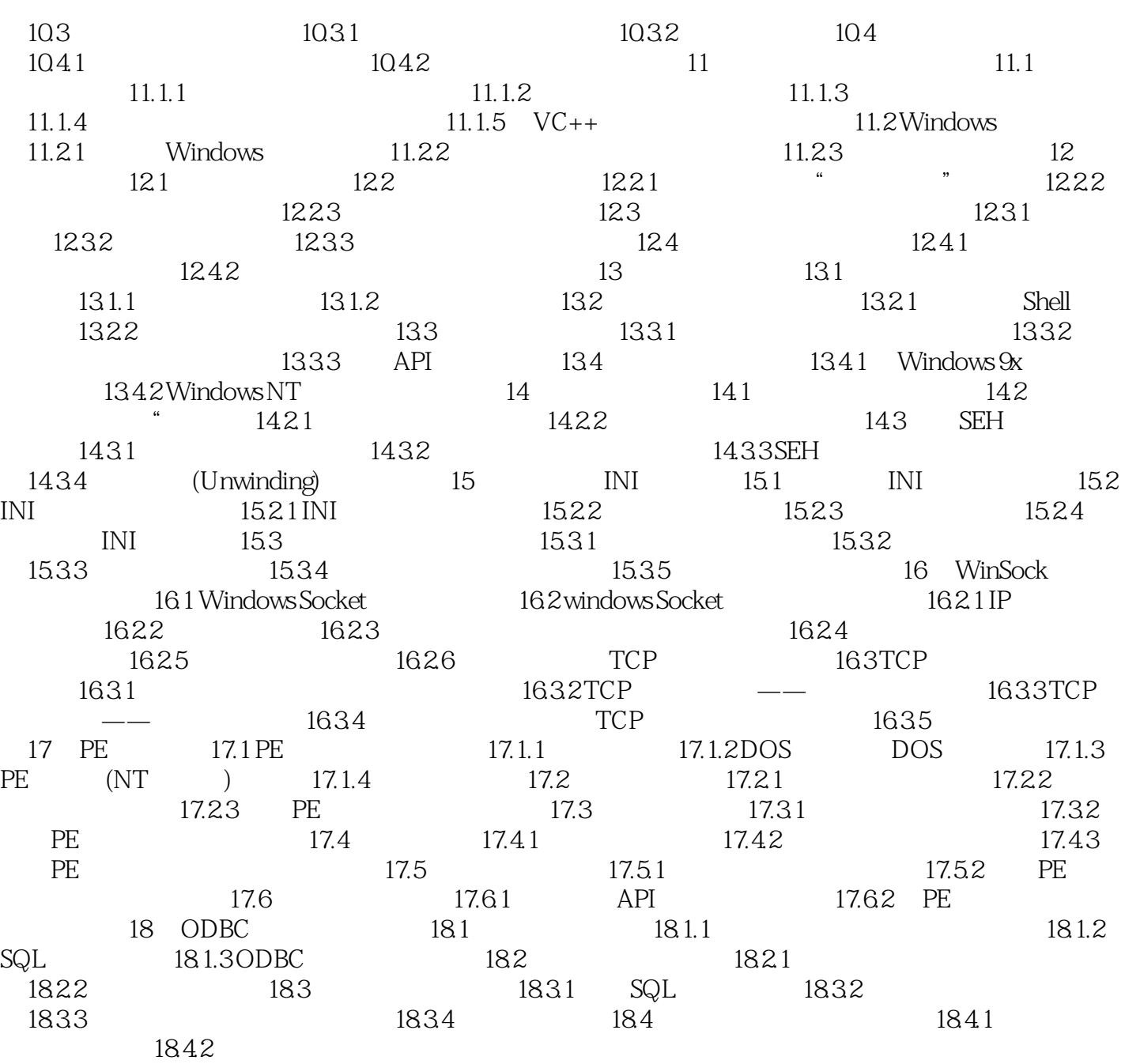

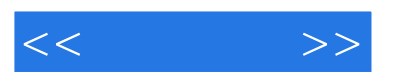

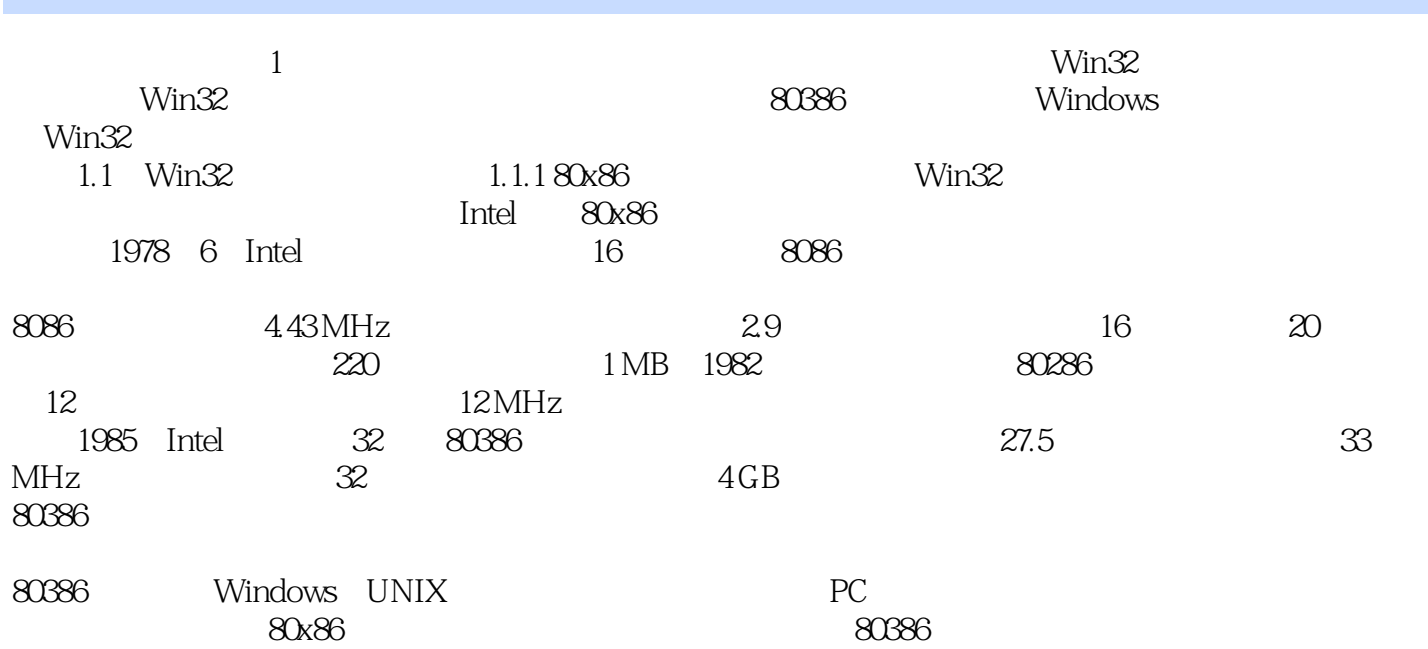

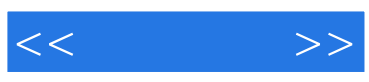

本站所提供下载的PDF图书仅提供预览和简介,请支持正版图书。

更多资源请访问:http://www.tushu007.com